# **MODELLING ANALYSIS OF MULTIPLE DIESEL INJECTION STRATEGIES WITH ONE-DIMENSIONAL SIMULATION COUPLED WITH ARTIFICIAL NEURAL NETWORKS**

### <span id="page-0-0"></span>by

# *Orkun OZENER[\\*](#page-0-1) , Muammer OZKAN, and Levent YUKSEK*

Internal Combustion Engine Laboratory, Yildiz Technical University, Istanbul, Turkey

Original scientific paper DOI: 10.2298/TSCI160504223O

*In the modern Diesel injection systems the phasing of injection in the same cycle gives a high flexibility to engineers from the perspective of engines performance and emission optimization. Basically, the injection is separated in to three phases: the pilot, main, and post injection phases. The focus of this study is based on pilot injection strategy implementation, which can be used for emission control*  effectively. In this work, reference main and pilot + main injection strategy exper*iments were realized in a modern Diesel engine. The logged data groups were used to model the engine at 1-D thermodynamic simulation AVL BOOST. In the second stage of this work, the engine operating points which are not realized at test bench are made run at BOOST programme. The new model parameters of simulation are identified with artificial neural network technique. The results showed that the implementation of appropriate mass of pilot injection at the appropriate injection advance will reduce the NOx emissions compared to reference main injection strategy. For reducing CO emissions the pilot injection mass should also be kept in the same range with higher injection pressure that can be achieved. Usage of 1-D simulation programme coupled with artificial neural network was found useful up to a certain extent especially for parametric analyses and optimization problems via with validation of calibration parameters at a huge experimental data.*

Key words: *Diesel engine, combustion, 1-D modeling, neural networks, emissions* 

# **Introduction**

––––––––––––––

The share of Diesel engines, in the world market is permanently increasing year by year thanks to its efficiency and inherent fuel economy characteristics. The automotive industry is thus the key and the biggest sector for the Diesel engines market. The Diesel engine has been paid more attention because of the better performance, thermal efficiency, and low emission of  $CO<sub>2</sub>$ . During the 80s, the well-known advantage of fuel economy made the direct injection (DI) Diesel engine increasingly attractive for passenger cars, especially in Europe [\[1\]](#page-11-0). The main pollutants that are emitted by the Diesel engine are  $NO<sub>x</sub>$ , CO, HC, and particulate matter (PM) which is composed of soot. The stringent pollutant emission law limits of European Union for the manufacturers are getting narrower with every new coming euro emission stage and by the years. The new Euro 6 regulation foresees 55% reduction at  $NO<sub>x</sub>$  emission (0.180 g/km to 0.080 g/km) without any change in PM emissions and 26% reduction at NO<sub>x</sub> +

<span id="page-0-1"></span><sup>\*</sup> Corresponding author, e-mail: oozeneratyildiz.edu.tr

HC emissions (from 0.230 g/km to 0.170 g/km) for compression ignition (CI) Diesel engines compared to Euro 5 emission limits [\[2\]](#page-11-1). In order to meet these increasing environmental concerns and more stringent emission regulations, current researches are carried out aiming the reduction of emissions simultaneously while maintaining reasonable fuel economy and engine power [\[3\]](#page-11-2). With the introducing of modern electronic common rail systems, the engine control architecture gives a high flexibility to engine manufacturers from the perspective of engines performance and emissions optimization which is needed for fulfilling the emission regula-tions [\[4\]](#page-11-3). Fundamentally, the pilot injection can be used for combustion noise and  $NO<sub>x</sub>$  reduction and the post injection can be used for soot reduction. The main injection is generally assumed as the power injection of the cycle. In this context the optimization of pilot injection strategies is one of the key subjects that the researchers encounter during the development process. Implementing pilot injection increases the temperature of combustion chamber slightly. This decreases the ignition delay of main injection and decreases the peak temperatures created during the premixed combustion phase of main injection which diminishes  $NO<sub>x</sub>$ formation [\[5-7\]](#page-11-4). Lots of valuable researches can be found in the literature.

Herfatmanesh *et al.* [\[8\]](#page-11-5) studied the effect of multiple injection strategies (MIS) on engine performance, and emissions in a common rail direct injection (CRDI) single cylinder optical Diesel engine. The results showed that the  $NO<sub>x</sub>$  and soot emissions were reduced when the first injection was retarded. Zhang *et al.* [\[9\]](#page-11-6) studied MIS in a CRDI engine. They applied eight injection events in one cycle. They used the advantageous philosophy of MIS for creating more homogenous mixture coupled with the tuning ability of combustion development with high number of injections per each cycle. The results show that it was possible to reduce both soot and  $NO<sub>x</sub>$  at the same time with using MIS, but for high load conditions, the MIS was proposed to be used coupled with exhaust gas re-circulation (EGR) and boost addition. An extended literature survey can be found in [\[10-12\]](#page-11-7).

It can be easily seen from the literature that the start of injection (SOI) timings, the mass and pressure of injections, and their interactions are directly effecting the both performance and emission results. So developing an optimized strategy needs a reliable and fast method which will reduce the testing expenses during the development process of the engine. The researchers choose to use 1-D simulation codes instead of 3-D CFD codes for higher number of parametric optimization strategies works because of simulation time. The 1-D codes serves a great flexibility for testing the whole strategy coupled with complex driving cycles and its effects on engine performance and emissions up to a certain extent of approach. The well known of these codes are AVL BOOST [\[13\]](#page-11-8), GT-Power [\[14\]](#page-11-9), and Wave [\[15\]](#page-11-10). In this research AVL BOOST code, which is used by lots of researchers [\[16-18\]](#page-12-1), was used as a solver coupled with MATLAB programme. When compared the 3-D codes the gas and air dynamics, combustion/flame speed, ignition delay, and spray development is characterized with the developed model parameters which should be identified for clearly during the model development process individually. The identification of these model parameters for each individual case needs an expertise, experience in this simulation process. In this research the artificial neural network (ANN) modeling, a widely accepted technology offering an alternative way to simulate complex and ill-defined problems and that has gained significant success of applicability on the internal combustion engines [\[19,](#page-12-2) [20\]](#page-12-3), is used for model parameter identification process *via* using predefined huge number model parameters as training sets. This paper is dealing with the developing, validating and analyzing the parametric results of a method which developed with AVL BOOST code coupled with ANN methodology.

### **Methodology**

The methodology that was covered in this research was consisted of six consecutive steps.

*Step 1.* The engine tests were carried out in this step. In first stage of engine experiments the reference single injection strategy was realized. In the second stage the pilot injection strategy was carried out. All engine performance parameters, temperatures, pressures, and relevant data was logged during this step.

*Step 2.* The test engine was modeled in 1-D thermodynamic modeling environment in AVL BOOST software. Then the model parameters are calibrated with the experiment results that are logged from the experiments.

*Step 3.* This calibrated model parameters were used to create a valid ANN model to accurately predicting the model parameters for untested operating points.

*Step 4.* The new engine operating parameters were fed to the developed ANN model at step 3 for identifying the new model parameters for untested points.

*Step 5.* These new model parameters were fed in to the 1-D thermodynamic model with new operating points and model was run.

*Step 6.* The parametric injection strategy analyze was carried out *via* 3-D maps with the new results of developed method. The methodology flow chart is given in fig. 1.

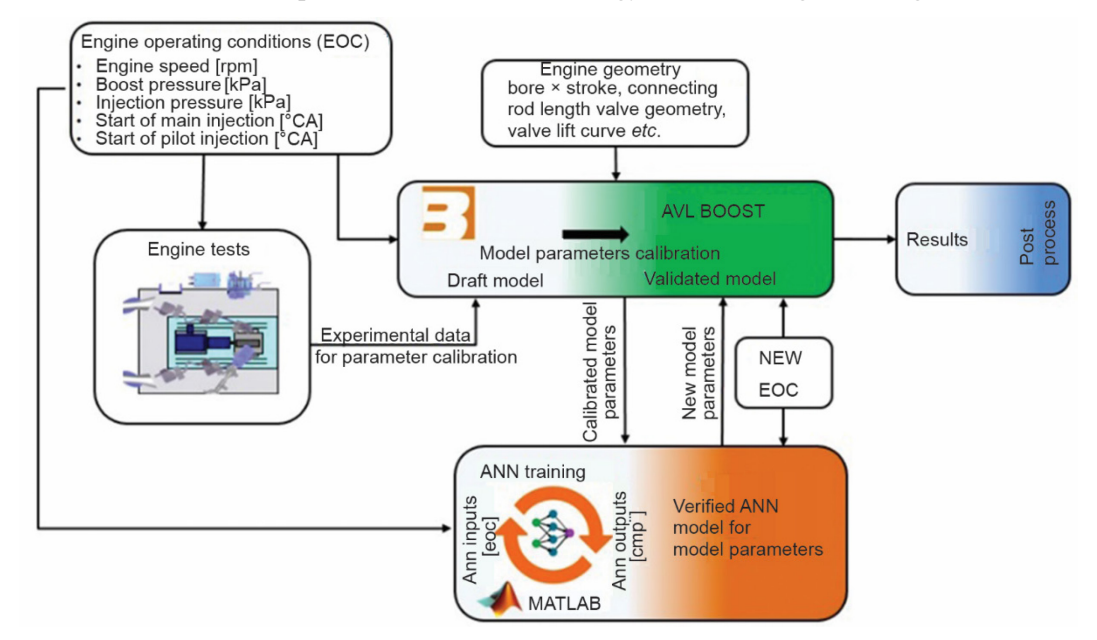

**Figure 1. Methodology flowchart**

# *Simulation*

### *Complete engine model*

For 1-D thermodynamic modeling of an internal combustion engine in BOOST simulation environment, the intake and exhaust system geometries, the volumes of all plenums, the properties of the boost system, the engine combustion chamber geometry, the valve timing diagrams, and also the injection system properties, injection rate profile, injection pressure for

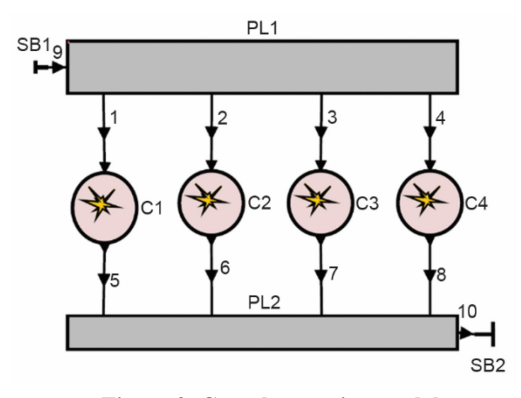

**Figure 2. Complete engine model**

the specified EOC, the combustion model and wall temperature, and heat transfer model should be provided for analyzing of heat release rate (HRR) and in cylinder pressure. The engine model layout is given in fig. 2.

### *Combustion model*

For modeling combustion, the mixing controlled combustion (MCC) model [21-23] which makes the multiphase injection event modeling possible was used. The model also shortens the complex way of describing the partial processes in Diesel combustion in detail by using highly characteristic higher rank-

ing regularities. The total HRR was taken in to consideration with:

$$
\frac{dQ_{\text{total}}}{d\alpha} = \frac{dQ_{\text{MCC}}}{d\alpha} + \frac{dQ_{\text{PMC}}}{d\alpha} \tag{1}
$$

Equations for modeling premixed combustion, mixing controlled combustion, droplet evaporation, heat transfer and emissions, are given in the paper according to reference [\[23\]](#page-12-4).

Premixed combustion phase modeling

A vibe function is used to actually model at HRR at the premixed part of the MCC model:

$$
\frac{dQ_{\text{PMC}}}{\dot{Q}_{\text{PMC}}} = \frac{a}{\Delta \alpha_{\text{c}}} (m+1) y^{m} e^{-ay^{(m+1)}}
$$
(2)

where the total heat input,  $Q_{\text{PMC}}$ , during the premixed phase is modeled:

$$
Q_{\rm PMC} = m_{\rm fuel, id} C_{\rm PMC} \tag{3}
$$

and the coefficient *y*, and premixed combustion duration,  $\Delta \alpha_c$ , is modeled:

$$
y = \frac{\alpha - \alpha_{\rm id}}{\Delta \alpha_{\rm c}}\tag{4}
$$

$$
\Delta \alpha_{\rm c} = \tau_{\rm id} C_{\rm PMC \text{-}dur} \tag{5}
$$

and the ignition delay,  $\tau_{id}$ , is calculated with Andree and Pachernegg [\[24\]](#page-12-5) model:

$$
\frac{dI_{id}}{d\alpha} = \frac{T_{UB} - T_{ref}}{f_{id}Q_{ref}}
$$
(6)

as soon as the ignition delay integral,  $I_{id}$ , reaches a value of 1.0 (= at  $\alpha_{id}$ ) at the ignition delay,  $\tau_{\rm id}$ , is calculated from:

$$
\tau_{\rm id} = \alpha_{\rm id} - \alpha_{\rm SOI} \tag{7}
$$

#### Mixture controlled combustion phase modeling

The mixing controlled part of the Diesel combustion was accepted as a function of the fuel available for combustion,  $f_1$ , and turbulent kinetic energy (KE) density,  $f_2$ :

$$
\frac{dQ_{\text{MCC}}}{d\alpha} = C_{\text{comb}} f_1(m_F, Q_{\text{MCC}}) f_2(k, V)
$$
\n(8)

$$
f_1(m_F, Q) = \left(m_F - \frac{Q_{MCC}}{LHV}\right) (w_{oxygen, available})^{C_{EGR}} \tag{9}
$$

$$
f_2(k, V) = C_{\text{rate}} \frac{\sqrt{k}}{\sqrt[3]{V}}
$$
 (10)

The  $C_{\text{comb}}$  is calibration factor that modifies the available amount of fuel for combustion and the HRR at the specific crank angle (CA). In other words it identifies the speed of combustion [\[17\]](#page-12-6). It is the most effecting parameter on the shape of heat release rate of BOOST model in the mixed controlled combustion phase. So the precise calibration of this parameter with the use of experimental results plays big importance. For considering the total KE effect the injection jets KE (JKE) was taken in to consideration. The intake KE and squish KE are neglected because of their very small magnitudes compared to JKE. Then the turbulence rate, *k*, was identified with the given equations**.**

$$
\frac{dE_{\rm kin}}{dt} = 0.5 \ C_{\rm turb} \dot{m}_{\rm F} v_{\rm F}^2 - C_{\rm diss} E_{\rm kin}^{1.5}
$$
 (11)

$$
k = \frac{E_{\text{kin}}}{m_{\text{F,I}} (1 + \lambda_{\text{diff}} m_{\text{stoich}})}
$$
(12)

$$
v_{\rm F} = \frac{m_{\rm F}}{\rho_{\rm F}(\mu A)}\tag{13}
$$

## Droplet heat up and evaporation modeling

The equilibrium temperature for the droplet evaporation is calculated according to Sitkei [25] in the simulation: *T*

$$
\lambda_{\rm c}(T_{\rm c} - T_{\rm d}) = \frac{30.93 \cdot 10^4 \frac{I_{\rm d}}{p_{\rm c}}}{\frac{4150.0}{\rm c} \left[20.0 + 0.26(T_{\rm d} - 273.15) + 0.3(T_{\rm c} - 273.15)\right]}
$$
(14)

and the evaporation velocity,  $v_e$ , and the droplet diameter are calculated from:

$$
v_{\rm e} = 0.70353 \frac{T_{\rm d}}{\frac{4159.0}{T_{\rm d}}}
$$
(15)

$$
d_{\rm d} = \sqrt{d_{\rm d,0}^2 - v_{\rm e}t} \tag{16}
$$

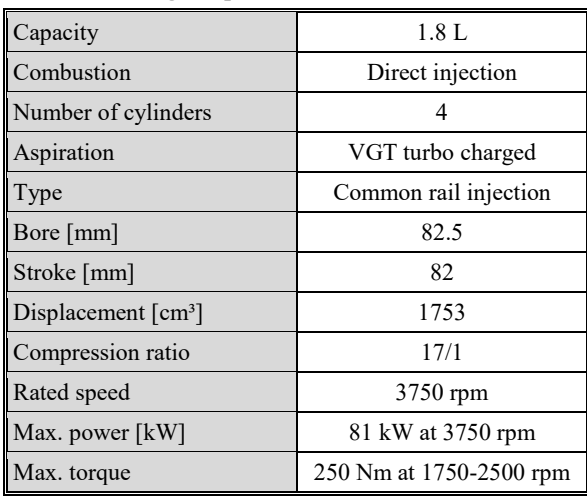

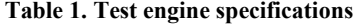

#### **Table 2. Uncertainity analayses**

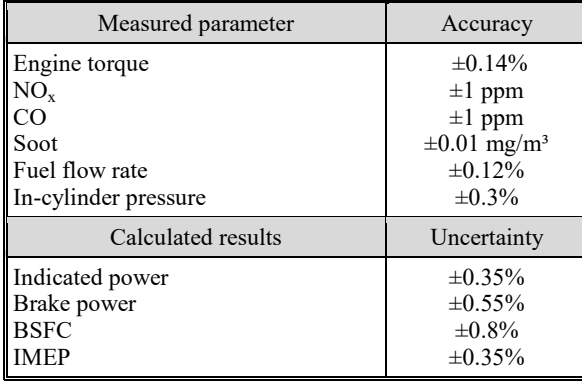

#### **Experimental method**

The experiments for validating the 1-D model were carried on 1.8 L DI common rail CI Diesel engine. The test engine specifications are given in tab. 1. EN590 standard convenient fuel was used as tests during the experiments. For loading the engine a 220 kW AVL APA 204/8 dynamometer was used. The injected fuel mass was also controlled using Siemens l200 electronic control unit (ECU). The ATI VISION software package [\[26\]](#page-12-7) was used to control the implemented injection strategies *via* the engine ECU. The fuel mass flow was measured with AVL735 C. The fuel temperature was controlled within the range 28 °C with a sensitivity of  $\pm 1$  °C using an AVL 735S. The mass air flow was measured using an ABB SensyFlow-P. The relative air fuel ratio and  $CO<sub>2</sub>$ , CO, total HC, and  $NO<sub>x</sub>$  emissions were measured using a Horiba MEXA 7100 DEGR. The soot was measured with an AVL 415S smoke meter. The tests were run using an AVL Puma Open 1.4 ISAC400 test automation system. The ambient air temperature, relative humidity and atmospheric pressure were held constant during the tests. The manifold pressure

was held constant during the tests using a variable geometry turbo algorithm. No EGR is implemented during the experiments. Two stage experiment method was used during this research. These multiple injection strategy experiment results were afterwards used for validating the model. An error analyses was also carried on managing the uncertainty with using Kline and McClintock method [see [27\]](#page-12-8) given in tab. 2.

*Stage 1.* At first stage, only single injection strategy was implemented. Initially, 81 different single injection strategies were tested. The total fuel mass quantity injected per stroke,  $f_q$ <sub>tot</sub>, engine speed, *n*, manifold pressure,  $p_{man}$ , injection pressure,  $p_{fuel}$ , and start of main injection,  $s_{\text{oim}}$  were varied during the stage 1 (ST1) experiments. The ST1 test points are given in tab. 3. After completing the ST1 experiments, the appropriate soim was chosen for the second stage tests (ST2) with considering engine mechanical limits (*i. e.* turbocharger inlet temperature, and maximum in-cylinder temperature).

*Stage 2.* The pilot injection strategy was implemented combined with main injection. The 5%, 10%, and 15% mass of  $f<sub>q</sub>$  tot in ST1 was extracted and injected as pilot injection,

| $\boldsymbol{n}$<br>[rpm] | $f_{q\_tot}$<br>[ $mgstk^{-1}$ ] | $p_{\text{man}}$<br>[bar] | $p_{\text{fuel}}$<br>[bar] | $S_{\text{oim}}$<br>[°CA(bTDC)] |  |
|---------------------------|----------------------------------|---------------------------|----------------------------|---------------------------------|--|
|                           | 25                               | 2                         | 1200, 1300, 1400           |                                 |  |
| 2000                      | 38                               | 2.2                       | 1300, 1400, 1500           | 15, 10, 5                       |  |
|                           | 43                               | 2.3                       | 1300, 1400, 1500           |                                 |  |
| 2500                      | 28                               | 2                         | 1200, 1300, 1400           |                                 |  |
|                           | 37                               | 2.2                       | 1300, 1400, 1500           | 15, 10, 5                       |  |
|                           | 45                               | 2.3                       | 1300, 1400, 1500           |                                 |  |
|                           | 25                               | $\overline{2}$            | 1200, 1300, 1400           |                                 |  |
| 3750                      | 38                               | 2.2                       | 1300, 1400, 1500           | 15, 10, 5                       |  |
|                           | 40                               | 2.3                       | 1300, 1400, 1500           |                                 |  |

**Table 3. Single injection test points**

 $f<sub>q</sub>$ <sub>pil</sub>, with three different start of pilot injection timing,  $s_{\text{oip}}$  in [°CA] basis and then the remaining fuel is injected as main injection. While the  $s_{\text{oim}}$ ,  $f_{\text{q tot}}$ , *n*,  $p_{\text{man}}$ , and  $p_{\text{fuel}}$ , were held constant the *s*oip was changed during the ST2 tests. The *s*oim was kept as 5 °CA before top dead centre (bTDC) for every operating point. The strategy list with pilot injection is given in tab. 4. The implementation of strategies are given in fig. 3.

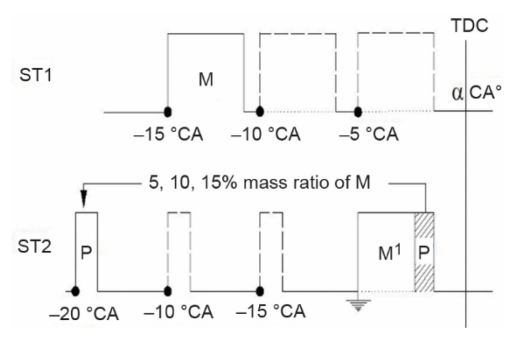

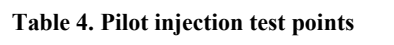

**Figure 3. Injection test strategies**

| $n$ [rpm] | $f_{q\text{ tot}}$ [mgstk <sup>-1</sup> ] | $p_{\text{man}}$ [bar] | $f_{\rm q\,\,pil}$ [% $f_{\rm q\,\,tot}$ ] | $p_{\text{fuel}}$ [bar] |            | $S_{\text{oim}}[^{\circ}CA]$ |
|-----------|-------------------------------------------|------------------------|--------------------------------------------|-------------------------|------------|------------------------------|
| 2000      | 25                                        | 2                      | 5                                          | 1200, 1300, 1400        |            |                              |
|           | 38                                        | 2,2                    | 5, 10, 15                                  | 1300, 1400, 1500        | 20, 15, 10 | 5                            |
|           | 43<br>2,3                                 |                        | 5, 10, 15                                  | 1300, 1400, 1500        |            |                              |
| 2500      | 28                                        | 2                      | 5, 10, 15                                  | 1200, 1300, 1400        |            |                              |
|           | 37                                        | 2,2                    | 5, 10, 15                                  | 1300, 1400, 1500        | 20, 15, 10 | 5                            |
|           | 45                                        | 2,3                    | 5, 10, 15                                  | 1300, 1400, 1500        |            |                              |
| 3750      | 25                                        | 2                      | 5, 10, 15                                  | 1200, 1300, 1400        |            |                              |
|           | 38                                        | 2,2                    | 5, 10, 15                                  | 1300, 1400, 1500        | 20, 15, 10 | 5                            |
|           | 40                                        | 2,3                    | 5, 10, 15                                  | 1300, 1400, 1500        |            |                              |

– The first step of this stage is precise calibration of three critical combustion model parameters (CMP) given in tab. 5. These parameters are directly effecting the combustion physics of the model given in eqs. (1)-(16). The model parameters for the previously mentioned 314 test points (81 ST1 points from tab.  $3 + 233$  ST2 test points from tab. 4) are at first identified MATLAB Simulink-BOOST co-simulation *via* the IMEP<sub>model</sub>/IMEP<sub>test</sub> for 720 °CA cycle, Emission- $x_{\text{model}}$ /Emission- $x_{\text{test}}$ , criteria should be fulfilled in  $\pm 10\%$  error range. The calibrat-

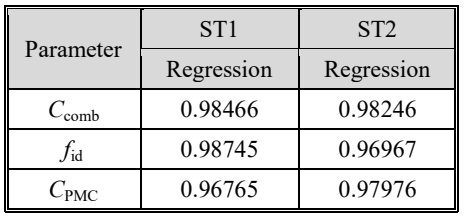

**Table 5. The ANN model regressions**

ed parameters of CMP are given in tab. 5. The 10 random chosen ST2 test points which are not used in this step, are saved for validation step. This  $\sim$ 5% number of pilot injection cases for validation are chosen considering to the design space of experiment representation which will give an idea about the accuracy of the model among the design space.

– As a second step these CMP are modeled with ANN method which can be called as a massively parallel-distributed processor, made up of inter-connected simple processing units, which has a natural propensity to store experiential information and to make it available for use [\[28\]](#page-12-9). The ANN methodology has different network types that researchers use for solving various problems. The multilayer perceptron (MLP) network is a feed-forward ANN that can map a set of input data to a set of appropriate outputs [\[29\]](#page-12-10). Also considering to the non-linear behavior of the problem, the MLP is one of the method that can be used in this stage [\[30\]](#page-12-11). He and Rutland [\[19\]](#page-12-2), Uzun [\[31\]](#page-12-12), Canakci [\[32\]](#page-12-13), and the papers indicated in [\[20,](#page-12-3) [33,](#page-12-14) [34\]](#page-12-15) used MLP for internal combustion engine related model predictions. The designed ANN whose inputs and outputs are given in fig. 4, was then trained in MATLAB neural network tool box [\[35\]](#page-12-16). The inputs are identified as the operating parameters of the engine that are changed during the experiments which effects its performance. The output parameters are identified as the three  $V_{\text{critical}}$  CMP parameters that were identified with the method mentioned ar first, *i*, step. At the end of ANN training the modeling regressions of BOOST model parameters for ST1 and ST2 strategies ANN models are given in tab. 5. It can be seen that all of the model regressions are over 90% percent, which it can be interpreted as the prediction of model and physical parameters for untested points which will be fed in to the BOOST model are in acceptable range.

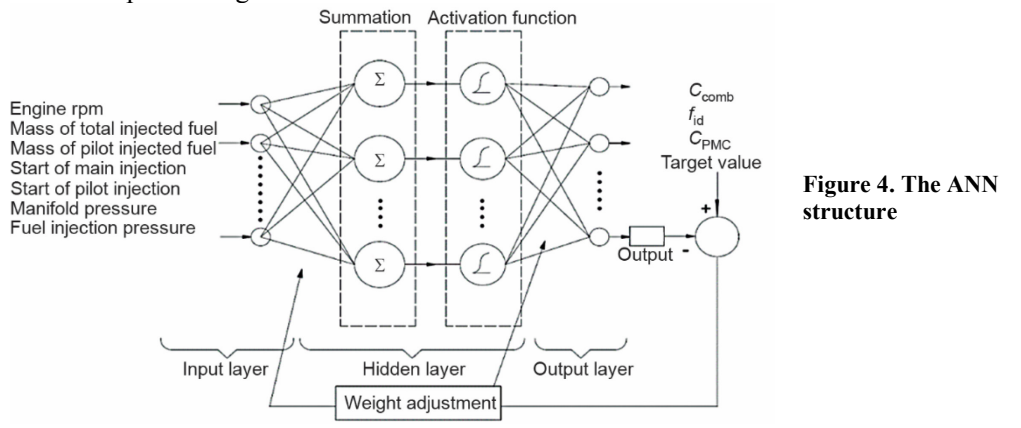

#### **Results**

# *Results validation*

The method is validated in terms of performance and emissions for ten test points. As shown in tab. 6, the prediction accuracy of developed method (BOOST+ANN) is acceptable for  $NO<sub>x</sub>$  and CO emissions, IMEP and BSFC performance values.

The in-cylinder pressure data are given in fig. 5 (for the operating conditions of validation point No. 1 from tab. 6) as it is seen from figure, the pressure data derived with developed method shows a good correlation with the pressure change of measured data. The  $NO<sub>x</sub>$  Ozener, O., *et al.:* Modeling Analysis of Multiple Diesel Injection Strategies with … THERMAL SCIENCE, Year 2017, Vol. 21, No. 1B, pp[. 413](#page-0-0)[-425](#page-12-0) 421

emissions are modeled with Pattas and Hafner [\[36\]](#page-12-17) based on Zeldovich mechanism and the CO emissions are modeled with Onorati [\[37\]](#page-12-18) approach. For the soot emissions the simulation methodology results are not acceptable which they found at the out of the range of 10% range. The high error variation that was obtained for soot results are can be explained with the complex nature of soot formation and the difficulty of its modeling. The Schubiger [\[38\]](#page-12-19) soot model parameter calibration that was used for soot prediction in BOOST software should be re-made for this test engine with a new approach (inputs, *etc.*)

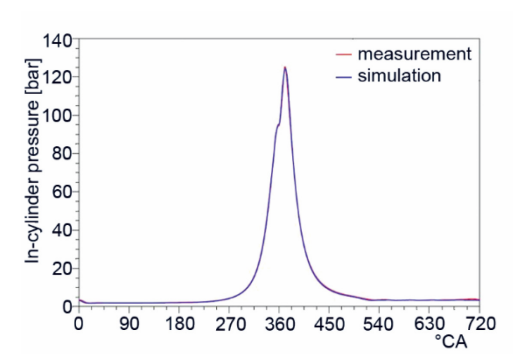

**Figure 5. In-cylinder pressure comparison messurement and AVL BOOST simulation**  *(for color image see journal web site)*

which was of this studies scope. In this context it is obvious that the developed model can be used as a fast responding model for  $NO_x$ ,  $CO$ , IMEP, BSFC, and in cylinder pressure data prediction and analyses without any reservation.

| No. | $\boldsymbol{n}$<br>[ <i>rpm</i> ] | $f_{q\text{ tot}}$<br>$[mgstk^{-1}]$ | $S_{\text{oim}}$<br>$\lceil$ <sup>o</sup> CA] | $S_{\rm op}$<br>[°CA] | $p_{\text{man}}$<br>[bar] | $f_{q_p}$<br>$[mgstk^{-1}]$ | $p_{\text{fuel}}$<br>[bar] | $NO_{x}$<br>[ratio] | CO   | Soot | <b>IMEP</b> | <b>BSFC</b><br>  [ratio]   [ratio]   [ratio]   [ratio] |
|-----|------------------------------------|--------------------------------------|-----------------------------------------------|-----------------------|---------------------------|-----------------------------|----------------------------|---------------------|------|------|-------------|--------------------------------------------------------|
| 1   | 2000                               | 25                                   | 5                                             | 15                    | 2                         | 1.596                       | 1300                       | 1.06                | 1.08 | 1.27 | 1.07        | 1.00                                                   |
| 2   | 2000                               | 25                                   | 5                                             | 15                    | 2                         | 2.496                       | 1300                       | 1.01                | 1.06 | 1.46 | 1.09        | 0.99                                                   |
| 3   | 2000                               | 25                                   | 5                                             | 15                    | 2                         | 3.748                       | 1300                       | 0.97                | 1.18 | 1.53 | 0.98        | 1.05                                                   |
| 4   | 2000                               | 38                                   | 5                                             | 20                    | 2.2                       | 1.896                       | 1400                       | 1.04                | 1.12 | 0.61 | 0.98        | 1.11                                                   |
| 5   | 2000                               | 38                                   | 5                                             | 25                    | 2.2                       | 5.696                       | 1300                       | 1.14                | 1.02 | 1.26 | 1.06        | 1.01                                                   |
| 6   | 2500                               | 28                                   | 5                                             | 15                    | 2                         | 1.598                       | 1300                       | 1.06                | 1.05 | 0.82 | 1.03        | 1.05                                                   |
| 7   | 2500                               | 28                                   | 5                                             | 15                    | 2                         | 4.196                       | 1200                       | 1.04                | 1.04 | 1.33 | 1.03        | 1.08                                                   |
| 8   | 2500                               | 37                                   | 5                                             | 20                    | 2.2                       | 3.696                       | 1300                       | 1.09                | 1.02 | 1.75 | 1.01        | 1.03                                                   |
| 9   | 2500                               | 37                                   | 5                                             | 20                    | 2.2                       | 5.548                       | 1400                       | 1.10                | 1.04 | 1.07 | 1.02        | 1.07                                                   |
| 10  | 2500                               | 45                                   | 5                                             | 15                    | 2.3                       | 2.248                       | 1500                       | 1.09                | 1.04 | 0.70 | 1.02        | 1.05                                                   |

**Table 6. Random test points chosen for validation**

SOI values are given in terms of bTDC

#### *Pilot injection strategy results with developed method*

After validating the developed method on the design space of experiments, the pilot injection strategies for different mass ratios and injection pressures at different SOI are run on the developed method for realizing a parametric research work. The new untested operating points are given in tab. 7. The type of simulations at the specified operating points are chosen to compare and analyses three different strategy results. *Type A*: Start of pilot injection *vs* mass of pilot injection, *Type B*: Start of pilot injection *vs* injection pressure, *Type C*: Mass of pilot injection *vs* injection pressure. The start of main injection is fixed at 5 °CA bTDC for all simulations and the total injected fuel during the stroke is kept as constant: 25 mg/stk.

The results and analyses for the new operating points for  $NO<sub>x</sub>$  and  $CO$  are given in figs. 6-9.

| Simulation<br>type | $\boldsymbol{n}$ | $Jq$ tot<br>$[$ rpm $]$ $[$ mgst $k^{-1}]$ | $p_{\text{man}}$<br>[bar] | $Jq$ pil<br>$[mgstk^{-1}]$ | $p_{\text{fuel}}$<br>[bar]   | $S_{\rm OD}$<br>$\lceil$ [°CA (bTDC)] $\lceil$ [°CA (bTDC)] | $S_{\text{oim}}$ | No. of<br>simulation |
|--------------------|------------------|--------------------------------------------|---------------------------|----------------------------|------------------------------|-------------------------------------------------------------|------------------|----------------------|
| А                  | 2000             | 25                                         | ◠                         | $.20 - 5^{i}$              | 1200                         | $10 - 20$ <sup>ii</sup>                                     |                  | 1600                 |
| B                  | 2000             | 25                                         |                           | 1.25                       | $1100 - 1500$ <sup>iii</sup> | $10 - 20$ <sup>ii</sup>                                     |                  | 1600                 |
| C                  | 2000             | 25                                         |                           | $.25 - 5^{i}$              | $1100 - 1500$ <sup>iii</sup> |                                                             |                  | 1600                 |

**Table 7. New simulation points**

*i*<sup>*I*</sup> Pilot injection mass is increased with +0.1 mg increments. *ii*<sup>*II</sup>* Start of pilot injection timing is increased with +0.25 °CA increments. *iii* The injection pressure is changed with 10 bar increments.</sup>

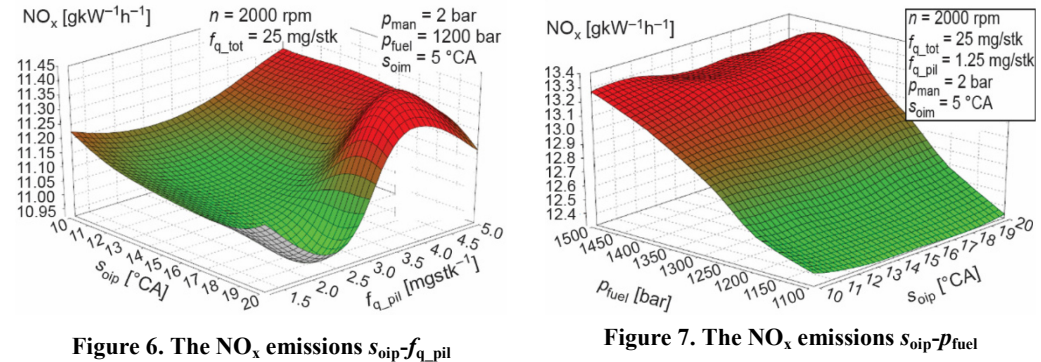

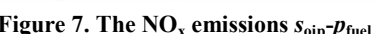

#### *The NOx emission results*

As seen in fig. 6. for the same  $f_{q\text{pil}}$  up to 3 mg/stk, the NO<sub>x</sub> emissions are decreased when the  $s_{\text{oip}}$  is advanced and also contrary to this behavior the  $NO_x$  emissions are increased if the  $f_{q}$ <sub>pil</sub> is increased a value higher than 3 mg/stk when the  $s_{\text{oip}}$  is advanced. From the perspective of  $s_{\text{oip}}$ , for the same  $s_{\text{oip}}$  between 10-15 °CA, the NO<sub>x</sub> emissions are increased with the increase of  $f_a$ <sub>pil</sub> and for the CA between 15-20 °CA for the same  $s_{\text{oip}}$  the NO<sub>x</sub> emissions are decreased slightly up to 3 mg/stk and increased for the values higher than 3 mg/stk. As it can be seen from fig. 6, it is possible to decrease the in cylinder  $NO<sub>x</sub>$  emissions with the implementation of correct  $f_{q}$ <sub>pil</sub> and  $s_{qip}$ . The change of NO<sub>x</sub> emission with the increase  $p_{fuel}$  is given in fig. 7. As it is seen from fig. 7, for the same  $p_{\text{fuel}}$  when the injection is advanced, the smaller  $f_{q,\text{nil}}$ resulted as smaller  $NO_x$  values which can be explained with the decrease of injection delay and hence the decrease of premixed combustion HRR peak [\[39\]](#page-12-20). Also for the higher values of  $f_{q\text{pil}}$  are resulted as increased NO<sub>x</sub> values which can be explained as NO<sub>x</sub> production of pilot injection itself which dominates the early combustion characteristics [\[40\]](#page-12-21). As it is seen from the figure, the NO<sub>x</sub> emissions are increased independent of  $s_{\text{oip}}$  with the increase of  $p_{\text{fuel}}$ . This results can be explained with the improvement of combustion characteristics because of better atomization with the increase of  $p_{\text{fuel}}$  and hence the increase of in-cylinder combustion temperature which triggers  $NO<sub>x</sub>$  formation [\[41\]](#page-12-22).

#### *The CO emission results*

As it is seen from fig. 8 the CO emissions are increased independent of  $s_{\text{oin}}$  with the increases of  $f_{q}$ <sub>pil</sub> up to 4.25 mg/stk. The CO emissions are decreased slightly with the increase of pilot injection from the values higher than 4.25 mg/stk. The CO emissions increasing tendency when the  $f_{q\_pil}$  share is increased in  $f_{q\_tot}$  share can be explained with the local zone enrichment in fuel spray with the increase of  $f_{q\_pil}$  [\[41\]](#page-12-22) which triggers engine out CO. Also the slight decrease in the CO emissions for the values higher than 4.25 mg/stk can be explained with the increase of CO oxidation with the increase pilot injection mass which dominates the CO formation mechanism.

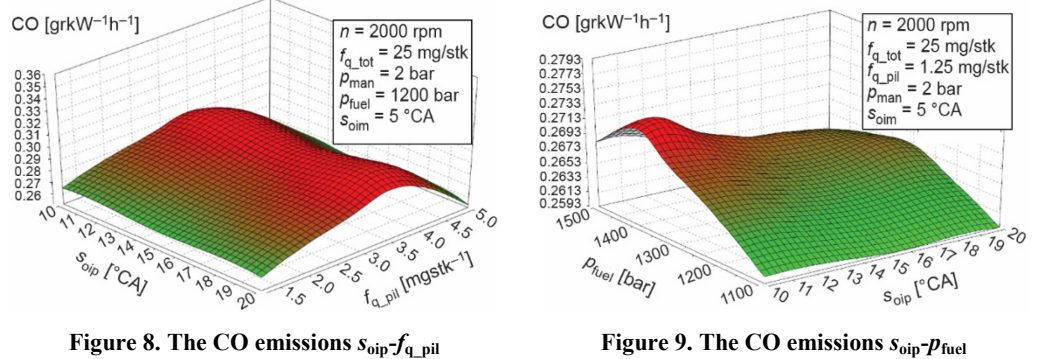

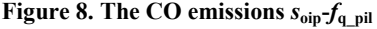

The change of CO emissions with the increase  $p_{\text{fuel}}$  is given in fig. 7. As it is seen in the figure, the CO emissions are decreased independent of  $s_{\text{oip}}$  with the increase of  $p_{\text{fuel}}$ . These results can be explained with the improvement of combustion characteristics and hence the increase of in cylinder combustion temperature which decreases engine out CO emissions.

# **Conclusions**

A 1-D simulation model, coupled with ANN are used for predicting engine performance values. The developed model parameters are validated with experimental results and the critical model parameters are modeled with ANN modeling. Then the model was run for untested points and the results were analyzed. The results revealed the following.

- The methodology developed can be used for engine performance and emission values prediction in the validated range except soot emissions.
- For soot model prediction the emission model parameters modeling in ANN environment should be developed with the new inputs.
- Analyzing the  $NO<sub>x</sub>$  and CO results: appropriate mass of pilot injection at the appropriate start of pilot injection can be used effectively to decrease  $NO<sub>x</sub>$  emissions which it was found 1-2 mg/stk for the test engine. Also for reducing CO emissions the pilot injection mass should be kept in the same range with higher injection pressure that can be achieved.
- It is obvious that the method can be used for reducing test costs during the engine developing processes but the method should be validated in a wide band of EOC with including after treatment systems.

### **Nomenclature**

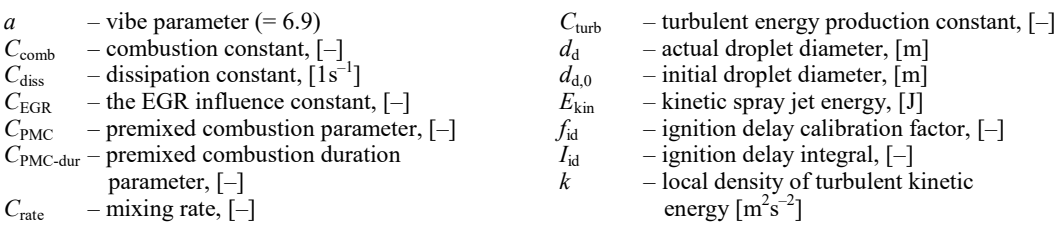

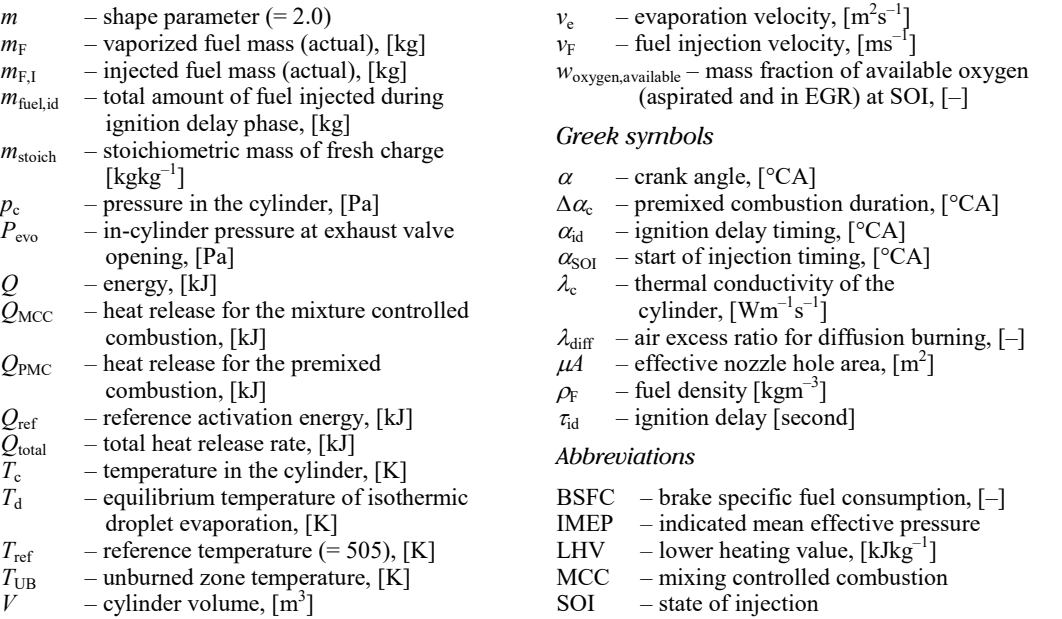

### **References**

- <span id="page-11-0"></span>[1] Zhixia, H., *et al.*, Study on Effect of Fuel Injection Strategy on Combustion Noise and Exhaust Emission of Diesel Engine, *Thermal Science, 17* (2012), 1, pp. 81-90
- <span id="page-11-1"></span>\*\*\*, European Commission Emission Regulations, Brussels, 2008
- <span id="page-11-2"></span>[3] Yuksek, L., *et al.*, Modeling the Effect of Injection Pressure on Heat Release Parameters and Nitrogen Oxides in Direct Injection Diesel Engines, *Thermal Science, 18* (2014), 1, pp. 155-168
- <span id="page-11-3"></span>\*\*\*, Emission Regulations for Heavy Duty Vehicles – European Union, Brussels, 1988
- <span id="page-11-4"></span>[5] Ozkan, M., Comparative Study of the Effect of BioDiesel and Diesel Fuel on a Compression Ignition Engine's Performance, Emissions, and Its Cycle by Cycle Variations, *Energy & Fuels*, *21* (2007), 6, pp. 3627-3636
- [6] Ferguson, C. R., Kirkpatrick, A. T., *Internal Combustion Engines*, 2nd ed., John Wiley & Sons, New York, USA, 2001
- [7] Ozkan, M., *et al.*, Comparison of EGR Ratios Determined by Four Different Methods for Electronic Re-Circulation Gate Control, *International Journal of Environment and Pollution, 23* (2005), 2, pp. 223-231
- <span id="page-11-5"></span>[8] Herfatmanesh, M. R., *et al.*, Experimental Investigation into the Effects of Two-Stage Injection on Fuel Injection Quantity, Combustion and Emissions in a High-Speed Optical Common Rail Diesel Engine, *Fuel, 109* (2013), July, pp. 137-147
- <span id="page-11-6"></span>[9] Zhang, L., A Study of Pilot Injection in a DI Diesel Engine, Society of Automotive Engineers, SAE paper 1999-1901-3493, 1999
- <span id="page-11-7"></span>[10] Payri, F., *et al.*, Investigation of Diesel Combustion Using Multiple Injection Strategies for Idling after Cold Start of Passenger-Car Engines, *Experimental Thermal and Fluid Science, 34* (2010), 7, pp. 857-865
- [11] Zheng, M., Kumar, R., Implementation of Multiple-Pulse Injection Strategies to Enhance the Homogeneity for Simultaneous Low-NOx and -Soot Diesel Combustion, *International Journal of Thermal Sciences*, *48* (2009), 9, pp. 1829-1841
- [12] Suh, H. K., Investigations of Multiple Injection Strategies for the Improvement of Combustion and Exhaust Emissions Characteristics in a Low Compression Ratio (CR) Engine, *Applied Energy*, *88* (2011), 12, pp. 5013-5019
- <span id="page-11-8"></span>[13] \*\*\*, https://www.avl.com/
- <span id="page-11-9"></span> $\begin{bmatrix} 1 & 1 \\ 1 & 4 \end{bmatrix}$  \*\*\*, https://www.gtisoft.com/
- <span id="page-11-10"></span>[15] \*\*\*, https://www.ricardo.com/
- <span id="page-12-1"></span>[16] Nikzadfar, K., Shamekhi, A. H., Investigating the Relative Contribution of Operational Parameters on Performance and Emissions of a Common-Rail Diesel Engine Using Neural Network, *Fuel*, *125* (2014), June, pp. 116-128
- <span id="page-12-6"></span>[17] Lešnik, L., *et al.*, Numerical and Experimental Study of Combustion, Performance and Emission Characteristics of a Heavy-Duty DI Diesel Engine Running on Diesel, BioDiesel and Their Blends, *Energy Conversion and Management*, *81* (2014), May, pp. 534-546
- [18] Kozarac, D., *et al.*, Analysis of Benefits of Using Internal Exhaust Gas Re-circulation in Biogas-Fueled HCCI Engines, *Energy Conversion and Management, 87* (2014), Nov., pp. 1186-1194
- <span id="page-12-2"></span>[19] He, Y., Rutland, C. J., Application of Artificial Neural Networks in Engine Modeling, *International Journal of Engine Research*, *5* (2004), 4, pp. 281-296
- <span id="page-12-3"></span>[20] Oguz, H., *et al.*, Prediction of Diesel Engine Performance Using Biofuels with Artificial Neural Network, *Expert Systems with Applications*, *37* (2010), 9, pp. 6579-6586
- [21] Chmela, F., *et al.,* The Pre-Calculation of the Combustion Process of Diesel Engines with Direct Injection on the Basis of the Injection Process (in German), *Motortechnische Zeitschrift, 59* (1998), 7-8, pp. 484-492
- [22] Chmela, F., Orthaber, G., Rate of Heat Release Prediction for Direct Injection Diesel Engines Based on Purely Mixing Controlled Combustion, Society of Automotive Engineers, SAE paper 1999-1901-0186, 1999
- <span id="page-12-4"></span>[23] \*\*\*, AVL, BOOST Theory, 2011
- <span id="page-12-5"></span>[24] Andree, A., Pachernegg, S. J., Ignition Conditions in Diesel Engines, Society of Automotive Engineers, SAE paper 690253, 1969
- [25] Sitkei, G., *Fuel Injection and Combustion in Diesel Engines* (in German), Springer Verlag, Munich, Germany, 1964
- <span id="page-12-7"></span>[26] \*\*\*, https://www.accuratetechnologies.com/
- <span id="page-12-8"></span>[27] Holman, J. P., *Experimental Methods for Engineers*, Mc Graw Hill, New York, USA, 2012
- <span id="page-12-9"></span>[28] Haykin, S., *Neural Networks: A Comprehensive Foundation*, Prentice Hall, Upper Saddle River, N. J., USA, 1998
- <span id="page-12-10"></span>[29] Ozener, O., *et al.,* Artificial Neural Network Approach to Predicting Engine-out Emissions and Performance Parameters of a Turbo Charged Diesel Engine, *Thermal Science*, *17* (2013), 1, pp. 153-166
- <span id="page-12-11"></span>[30] Oztemel, E., *Artificial Neural Networks*, Papatya Publishing, Istanbul, Turkey, 2003
- <span id="page-12-12"></span>[31] Uzun, A., A Parametric Study for Specific Fuel Consumption of an Intercooled Diesel Engine Using a Neural Network, *Fuel*, *93* (2012), Mar., pp. 189-199
- <span id="page-12-13"></span>[32] Canakci, M., *et al.*, Prediction of Performance and Exhaust Emissions of a Diesel Engine Fueled with BioDiesel Produced from Waste Frying Palm Oil, *Expert Systems with Applications*, *36* (2009), 5, pp. 9268-9280
- <span id="page-12-14"></span>[33] Parlak, A., *et al.*, Application of Artificial Neural Network to Predict Specific Fuel Consumption and Exhaust Temperature for a Diesel Engine, *Applied Thermal Engineering*, *26* (2006), 8, pp. 824-828
- <span id="page-12-15"></span>[34] Yuanwang, D., *et al.*, An Analysis for Effect of Cetane Number on Exhaust Emissions from Engine with the Neural Network, *Fuel*, *81* (2002), 15, pp. 1963-1970
- <span id="page-12-16"></span>[35] Beale, H. M., *et al.*, MATLAB Neural Network Toolbox User Guide, The Mathworks Inc., Natick, Mass., USA, 2010
- <span id="page-12-17"></span>[36] Pattas, K., Hafner, G., Formation of Nitrous Oxides during Combustion in Gasoline Engines (in German), *MTZ*, *34* (1973), 12, pp. 397-404
- <span id="page-12-18"></span>[37] Onorati, A., *et al.*, 1-D Unsteady Flows with Chemical Reactions in the Exhaust Duct-System of S.I. Engines: Predictions and Experiments, Society of Automotive Engineers, SAE paper 2001-2001-0939, 2001
- <span id="page-12-19"></span>[38] Schubiger, R. A., *et al.*, Soot Formation and Oxidation in Diesel Engine Combustion (in German), *Motortechnische Zeitschrift, 63* (2002), 5, pp. 342-335
- <span id="page-12-20"></span>[39] Durnholz, M., *et al.*, Preinjection A Measure to Optimize the Emission Behavior of DI-Diesel Engine, Society of Automotive Engineers, SAE paper 940674, 1994
- <span id="page-12-21"></span>[40] Okude, K., *et al.*, Effects of Multiple Injections on Diesel Emission and Combustion Characteristics, Society of Automotive Engineers, SAE paper 2007-2001-4178, 2007
- <span id="page-12-22"></span>[41] Abdullah, N. R., *et al.*, Effect of Injection Pressure with Split Injection in a V6 Diesel Engine, Society of Automotive Engineers, SAE paper 2009-2024-0049, 2009

<span id="page-12-0"></span>Paper submitted: May 4, 2016 © 2017 Society of Thermal Engineers of Serbia. Paper revised: August 2, 2016 **Published by the [Vinča Institute of Nuclear Sciences](http://www.vin.bg.ac.rs/index.php/en/)**, Belgrade, Serbia.<br>Paper accepted: August 24, 2016 This is an open access article distributed under the CC BY-NC-ND 4.0 terms and conditi This is an open access article distributed under the CC BY-NC-ND 4.0 terms and conditions.